**Ecobyte Replace Text Crack With Serial Key [Updated]** 

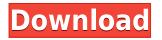

### Ecobyte Replace Text Crack + License Key Full Download [32|64bit]

The following simple but useful free utility is a replacement for "Rename..." on Windows which allows you to quickly replace strings in multiple files without having to manually open, modify and save each one. Eco-Boxes replace is a simple yet powerful replacement tool for the "Windows" "Rename..." program. Creating a new file or folder or renaming multiple files or folders is usually a very time-consuming process, involving the double-click of the mouse and several operations (open, modify, save, open, modify, save...). With Eco-Boxes replace, the process of modifying a file or folder or folders becomes faster and easier, eliminating the need to open, modify and save each file, each time. Ecobyte replace works in batch mode. Simply open all the files or folders you need to modify and then Eco-Boxes replace will take care of the rest. The default action is to simply substitute the string of your choice with another string in the same line, preserving the correct structure. You may want to modify it to add or remove lines, change the case of the words, or even change the file or folder names. You may even add or remove certain characters from the string, such as the "." separator, the file extension, the filename, the line breaks, etc. Ecobyte replace is fast and easy to use and can be used either by a single user or by the whole user group, since it doesn't require any privileges. What's new in version 1.2: Added support for Chinese, Japanese, and Korean languages. Fixed an occasional bug when specifying path for input files. Improved UI (interface) in the settings dialog. Notes You can choose between multiple languages. You can make the process as fast as you want by limiting the number of replacements and using a backup file, or the safest way is to make a copy of the files before using the tool. You can specify file types, line breaks and other things to exclude. You can define the replacement text or use "?" to just substitute it with something else. You can replace only the current line (even line breaks) or you can replace all the lines matching the given pattern. You can replace the entire file or you can specify the string to replace as a whole file (stored file). You can choose to replace all the lines in the

#### **Ecobyte Replace Text Crack + Free**

The application allows you to change text in files with automated scripts, i.e. groups of any format. You can also specify the replacement, i.e. the string that should be substituted for the old one. The application runs in real time, so you don't have to wait for it to complete before starting the next processing. Easy installation and application. If you don't want to go through the trouble of installing it, you can download the Microsoft Windows Installer or the Zip Archive file. Up to date version. This program was developed with Microsoft Visual Studio 2013. COMPATIBILITIES: Microsoft Windows XP Microsoft Windows Vista Microsoft Windows 7 Microsoft Windows 8 Microsoft Windows 8.1 Microsoft Windows 10 Microsoft Windows Server 2003 Microsoft Windows Server 2008 Microsoft Windows Server 2008 R2 Microsoft Windows Server 2012 Microsoft Windows Server 2012 R2 Microsoft Windows Server 2016 MODULE DESCRIPTION: The application allows you to change text in files with automated scripts, i.e. groups of any format. You can also specify the replacement, i.e. the string that should be substituted for the old one. The application runs in real time, so you don't have to wait for it to complete before starting the next processing. IMPORTANT NOTICE: We have discontinued the development of the application and it will no longer be updated. However, we will be grateful for any feedback you can provide. Final freeze: December 10th, 2018 The documentation that is available is not updated since 2 years. This is why we are forced to provide patches for it. FIXED: The menu instructions for the shortcut are now updated. FIXED: When working with files that are not readable/writable, the Start... menu is no longer blocked. FIXED: Fixed an issue where spaces were not handled well when searching for text in files. FIXED: We have improved the program's reliability when determining the number of error messages. FIXED: You can now specify the path to be used as the target for the backup. FIXED: We have changed the minimum number of characters for the file extension for processed files. FIXED: We have modified the way the window is closed in case it is not closed properly. FIXED: We have added support for numeric keyboards. 2edc1e01e8

## Ecobyte Replace Text Crack With License Code [Latest-2022]

Replace Text lets you perform several tasks simultaneously on multiple text files. Group files into folders and specify replacement criteria The application helps you insert text and modify the contents of a text file. ...and we're running out of words! Updates This project has been discontinued in the official version tracker but, it's still a useful tool for experienced users. Discussion here. Installation link here. You may have heard of Bulk Text Replacer, but if you're looking for a program that can replace multiple text files in one go, then we have some good news for you. Bulk Text Replacer can take the pain out of mass file replacements by allowing you to replace multiple text files at once. The program does this by grouping files in a folder and matching multiple files at the same time for an automated replacement process. As a result, you can save up to 50% of time on replacing text files with Bulk Text Replacer compared to normal methods. There is a bit of a learning curve to setting up and using the program. You'll need to know the extension of the files and enter values in replacement fields, but that's how it works for any program. As you may know, MS Word allows you to insert text into a document from a template. In essence, this is a powerful and common tool that many use to remove certain text from a file or insert certain text into a document. However, when you have to remove or replace text in a whole group of files, it can become a little tricky. The Bulk Text Replacer application allows you to do this at once. You simply enter a folder containing your files, and the application will do the rest for you. When you're done, it will create a text file that contains all of the replacements. This is especially useful if you need to modify many files that contain the same text. Another reason to use Bulk Text Replacer is that you can specify what to do with the file after the replacements have been made. You can choose from some different options, including saving a backup, overwriting the file, renaming it, sending it to trash, and you can even choose to delete the file after replacing. A number of advanced options are available to help you create the best possible file. You can even exclude files from being replaced by the program, which will be great if you want to keep the originals. There is also an option to preview each replacement before actually performing the

https://joyme.io/tiolaefurge https://tealfeed.com/need-speed-wanted-black-edition-fitgirl-omlbg https://joyme.io/virgefmencpa https://reallygoodemails.com/mapeplanpe https://techplanet.today/post/download-30-seconds-to-mars-love-lust-faith-and-dreams-album-free-be st https://tealfeed.com/antares-autotune-5-free-download-314-mobtg https://techplanet.today/post/exercices-corriges-ms-project-1 https://joyme.io/ililpicno https://new.c.mi.com/my/post/649897/Warhammer 40000 Inquisitor - Martyr Key Serial NEW

What's New In?

Utilizes built-in Windows APIs to find the contents of files and replace them with other information. System requirements: Windows 2000, Windows XP, Windows Server 2003 File types supported: Document (txt, doc, docx, pdf, txt, docm, rtf, rtfm, wk, wks), Word Processor (wps), Encrypted Document (enc), XPS Document (xps) License: Shareware, 25 days Related Downloads Text Replacer 2.0 Text Replacer is an easy-to-use text editing tool, which is used to edit multiple text files simultaneously. The program is actually a multi-threading text editor to replace the fields from different files with... Crypt Editor 5.0 Crypt Editor allows you to view and edit encrypted files of various formats (symbolic, ASCII, binary, or compressed). Before you can use Crypt Editor, you must install and register the Crypt Editor... Easy Text Replacer 1.1 Create multiple groups with text files and select files for Replacer to process all at once. Easy Text Replacer is a program designed to make working with text files much easier than it is with standard... Text Replacer for Mac OS X 1.0 Text Replacer for Mac OS X is a powerful text editing tool for Mac OS X.Text Replacer for Mac OS X has more functions than ever before. It can replace the text of multiple files at the same time. You... Match Replace Text 1.0 Match Replace Text is a replacement tool to replace text in files with different formats. Match Replace Text is a replacement tool to replace text in files with different formats. - Create multiple groups... Text Search and Replace Utility 1.0 Text Search and Replace Utility is a windows tool to make text file editing easy. With it, you can easily find, replace and duplicate text within files, whether they're text, HTML, XML, CSS or other... Replace and Fuzzy Search 1.0.0.11 Replace and Fuzzy Search is an easy to use tool that can guickly find and replace text or whole files in any type of text document. The results of your searches will be displayed in the Results panel.... Text Replacement 1.0 Text Replacement is a program which allows you to make your own formatting changes to text in multiple files at once. Basically, it is a faster and more efficient way of writing a manual Text... Text Replacer for Mac 1.1 Text Replacer for Mac is a program designed to make working with text files much easier than it is with standard text editors. It has many advanced features that make this the ideal tool for those... Text Replacer Free 1.0 Text Replacer is a simple and powerful text editor.

# **System Requirements For Ecobyte Replace Text:**

Hardware The following system requirements apply to the game. Windows 7, 8 or 10. Processor: Intel® Core™ i5-2500K 3.3GHz, AMD Phenom II X6 1065T 3.8GHz (or greater). Memory: 4 GB RAM or more. Hard Disk Space: 4 GB free disk space. Video Card: NVIDIA GeForce GTX 970/AMD Radeon R9 390 (or greater). DirectX: Version 11 Input: Keyboard/

#### Related links:

http://www.nilunanimiel.com/wp-content/uploads/2022/12/EPunchClock-Std-Crack-2022.pdf https://serkit.ru/wp-content/uploads/2022/12/gernava.pdf https://www.mnacg.club/wp-content/uploads/2022/12/APDF-Publisher-to-PDF.pdf http://shoplidaire.fr/?p=239742 https://pureskinblog.com/wp-content/uploads/2022/12/Dassault\_Rafale\_Windows\_7\_Theme.pdf https://atstartups.com/wp-content/uploads/2022/12/BorderManiaPhotoSwizzle.pdf https://fotofables.com/crossword-weaver-product-key-free-pc-windows-latest/ https://mybatterywarehouse.com/kernel-for-novell-activation-free-mac-win/ https://asu-bali.jp/wp-content/uploads/2022/12/Chrysanth-Diary.pdf http://rsglobalconsultant.com/wp-content/uploads/2022/12/jarrmeyg.pdf